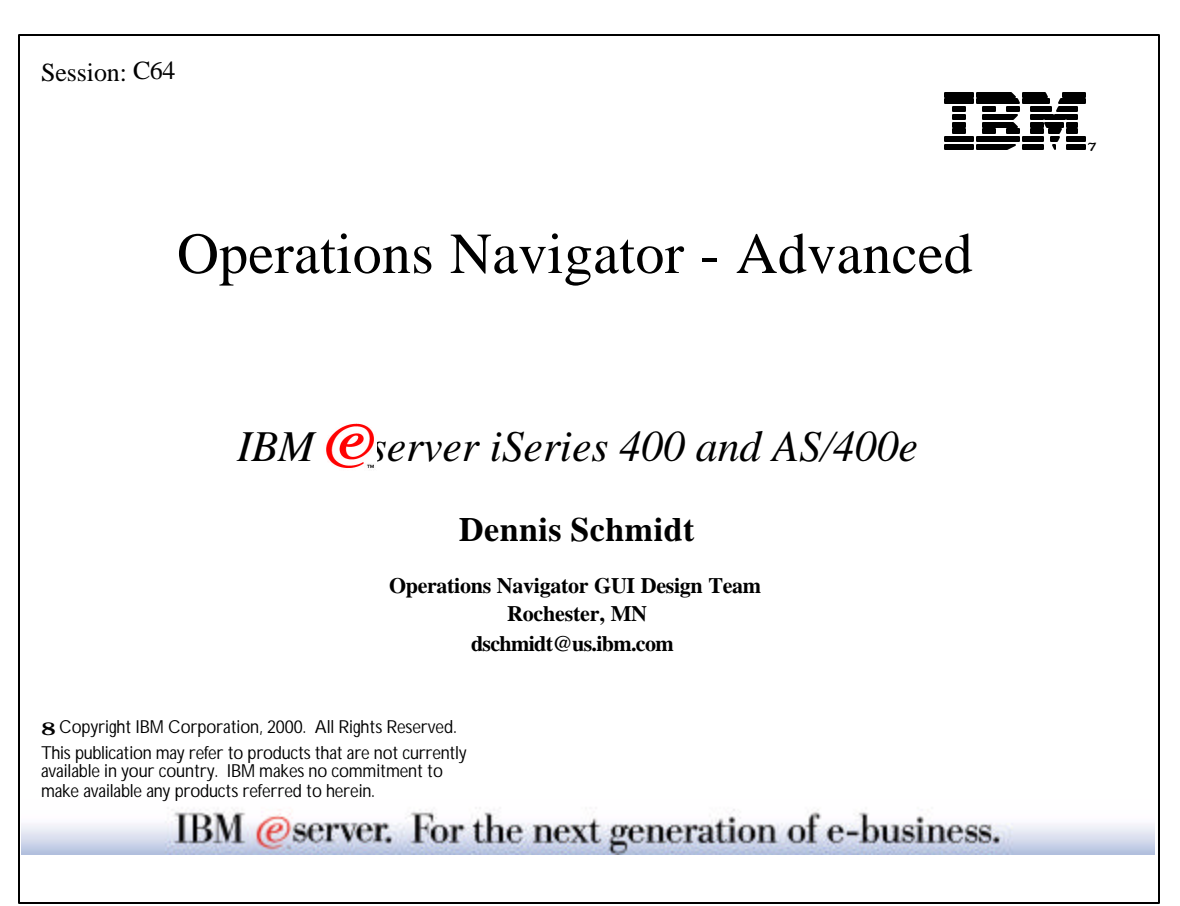

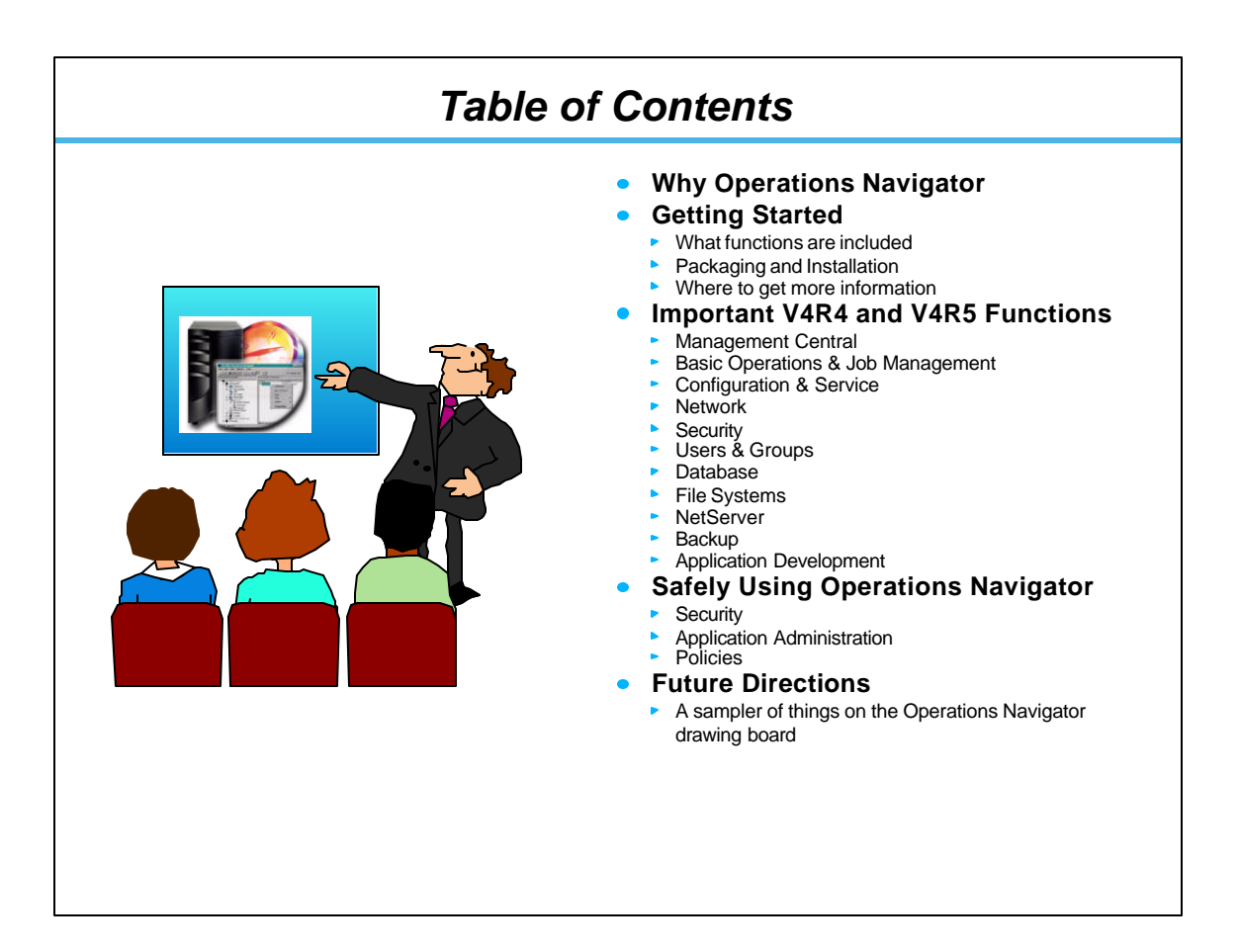

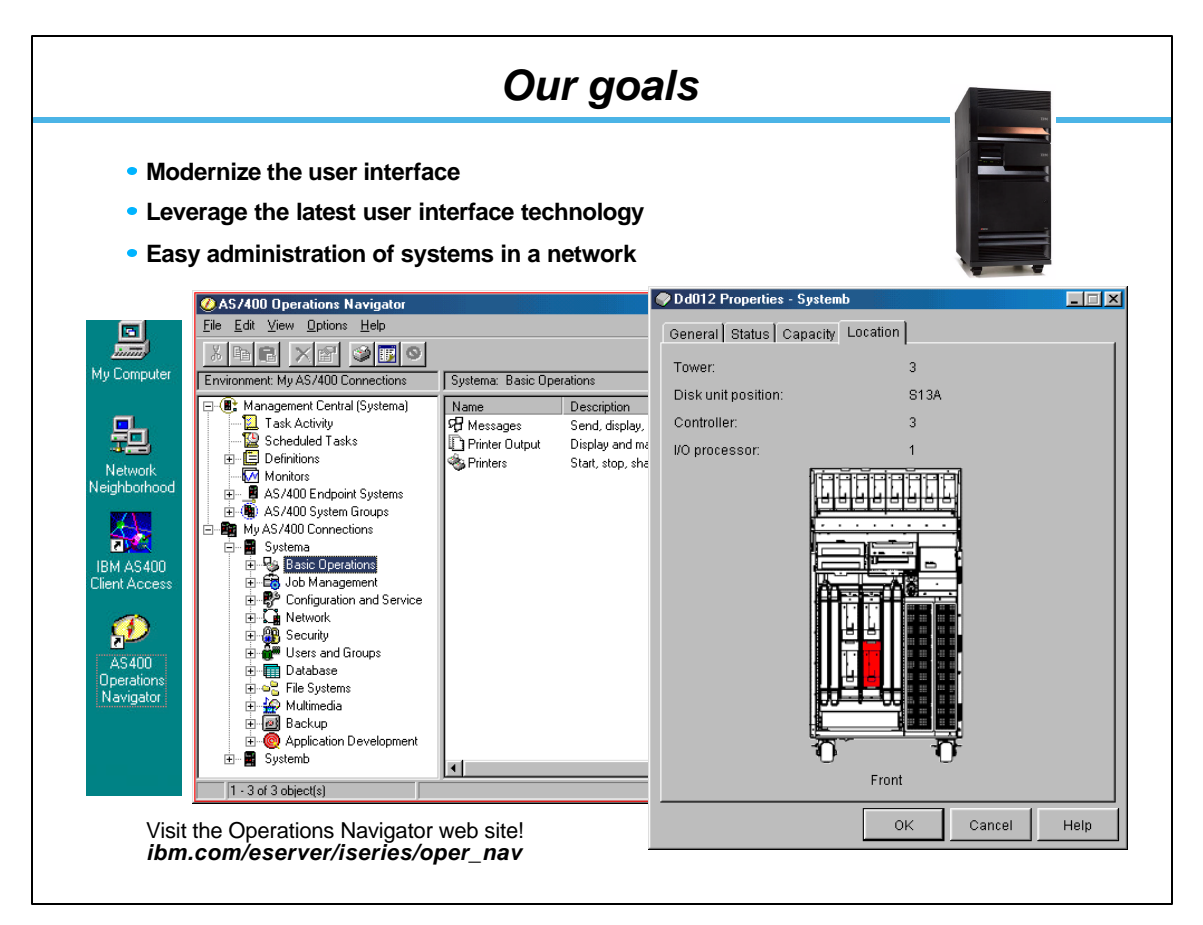

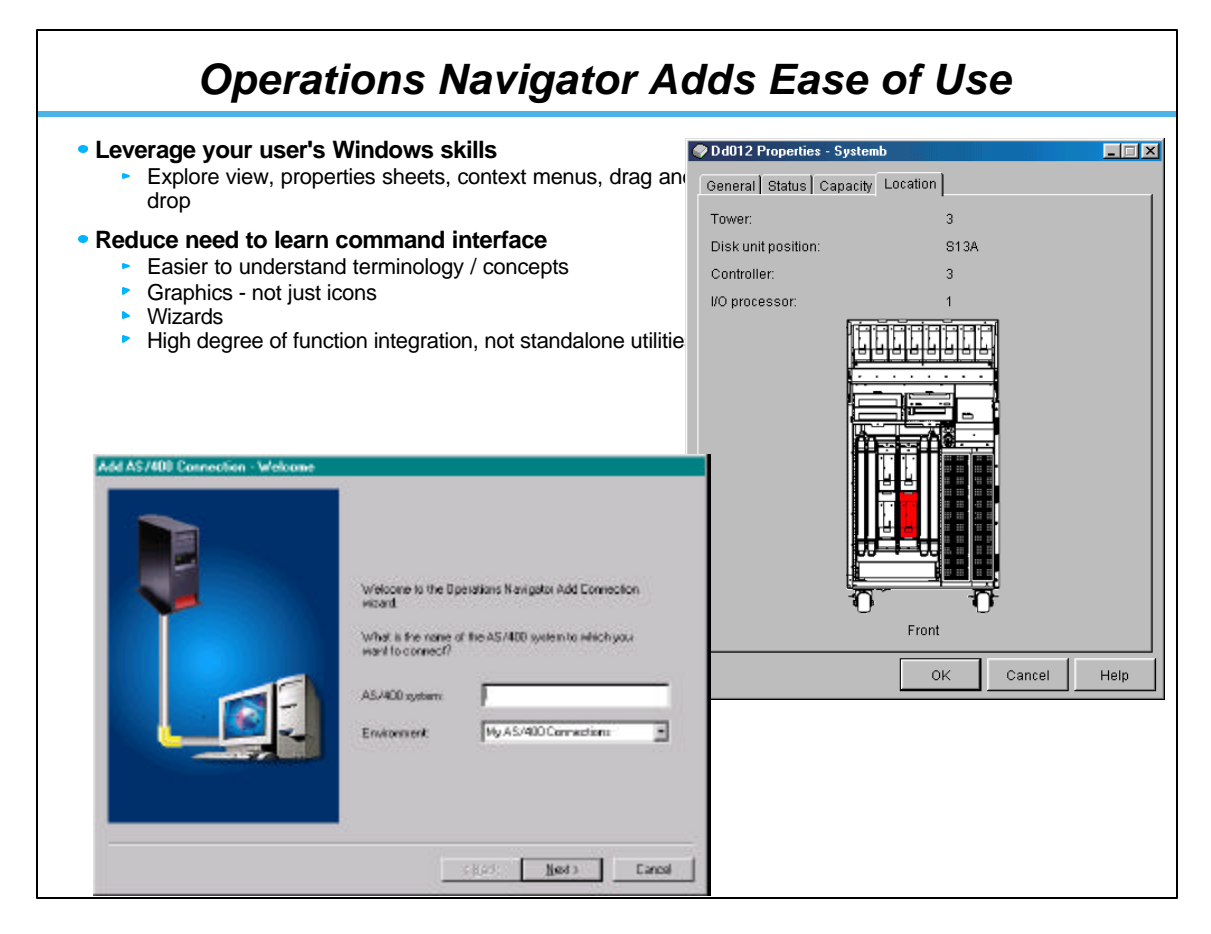

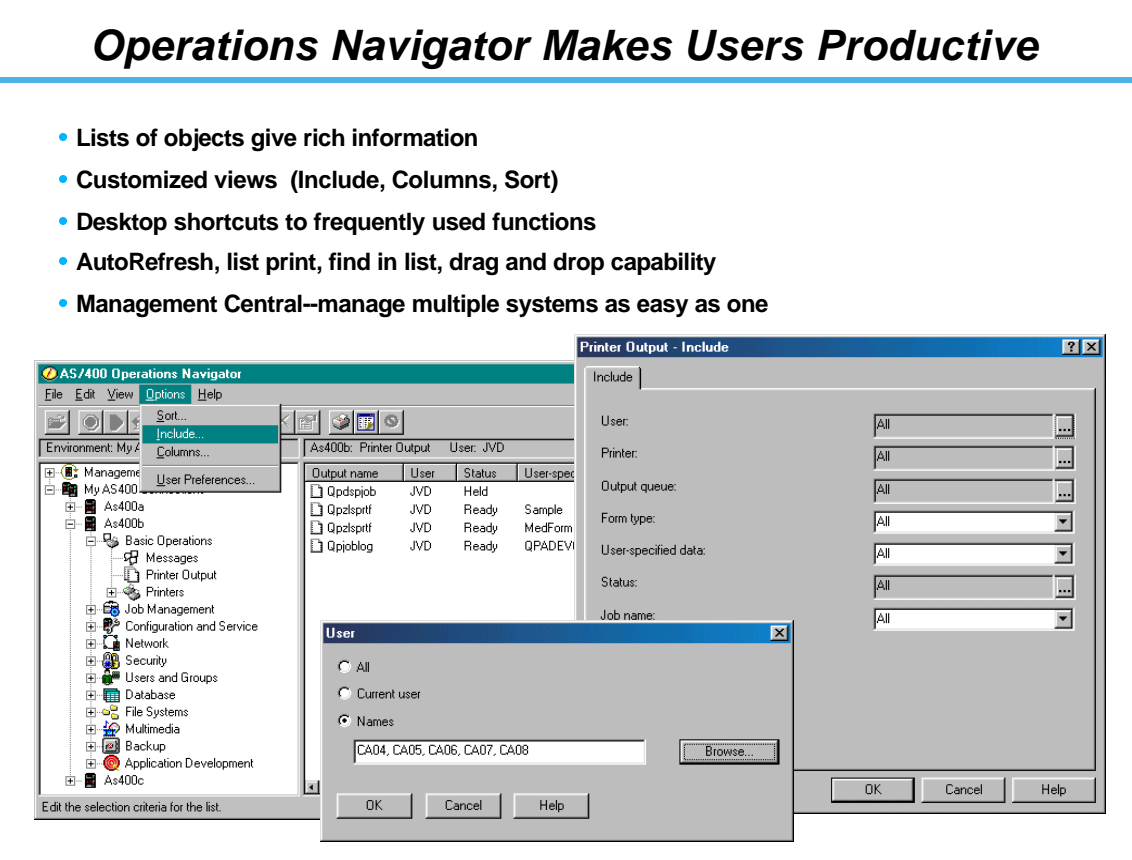

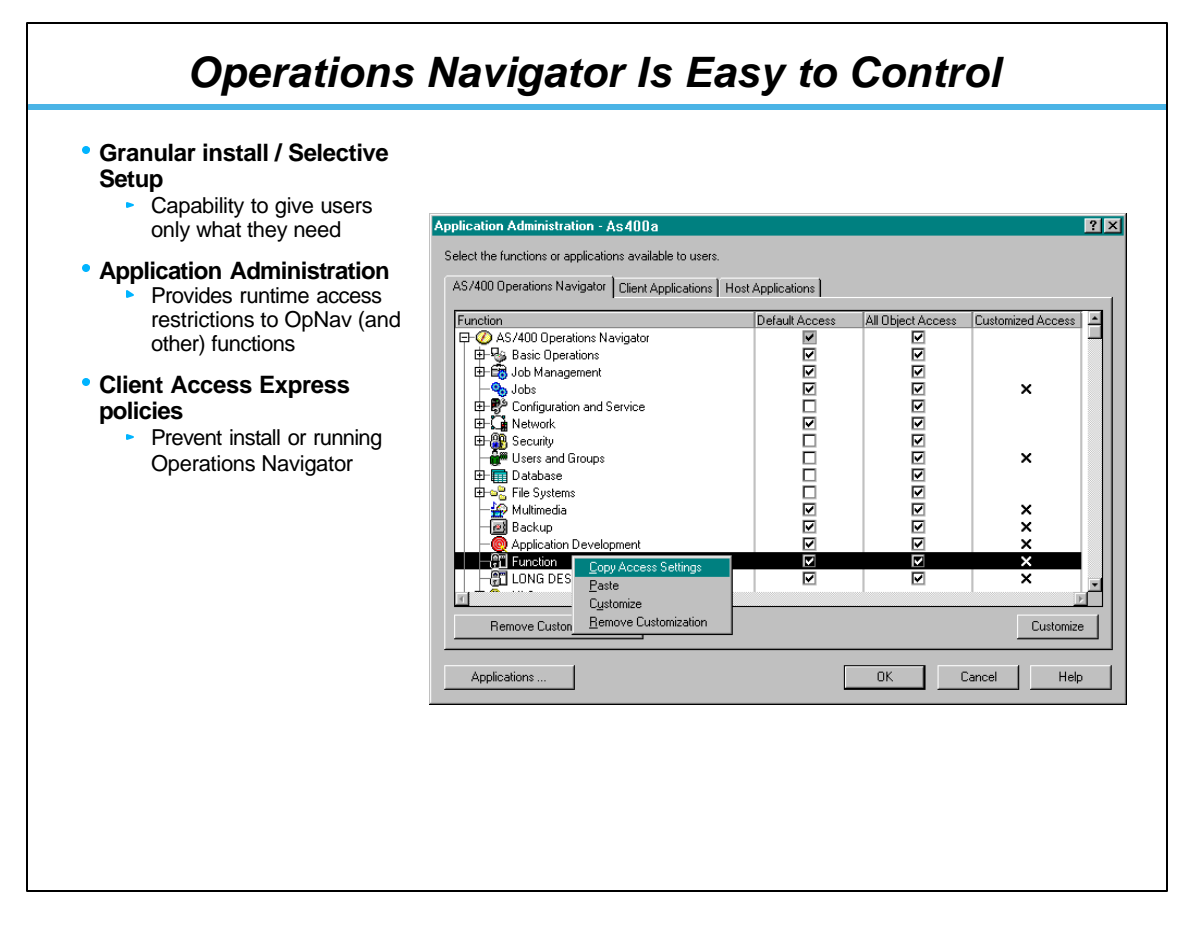

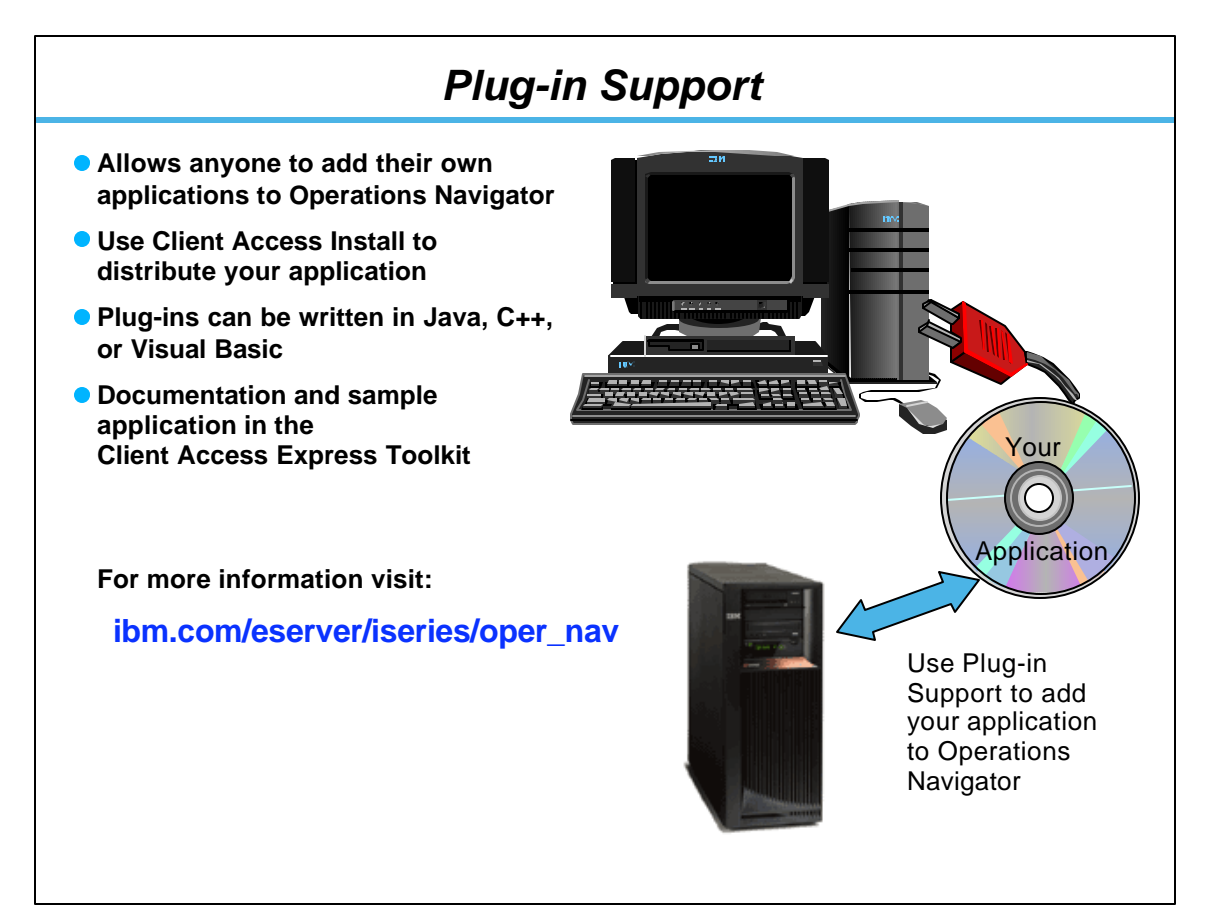

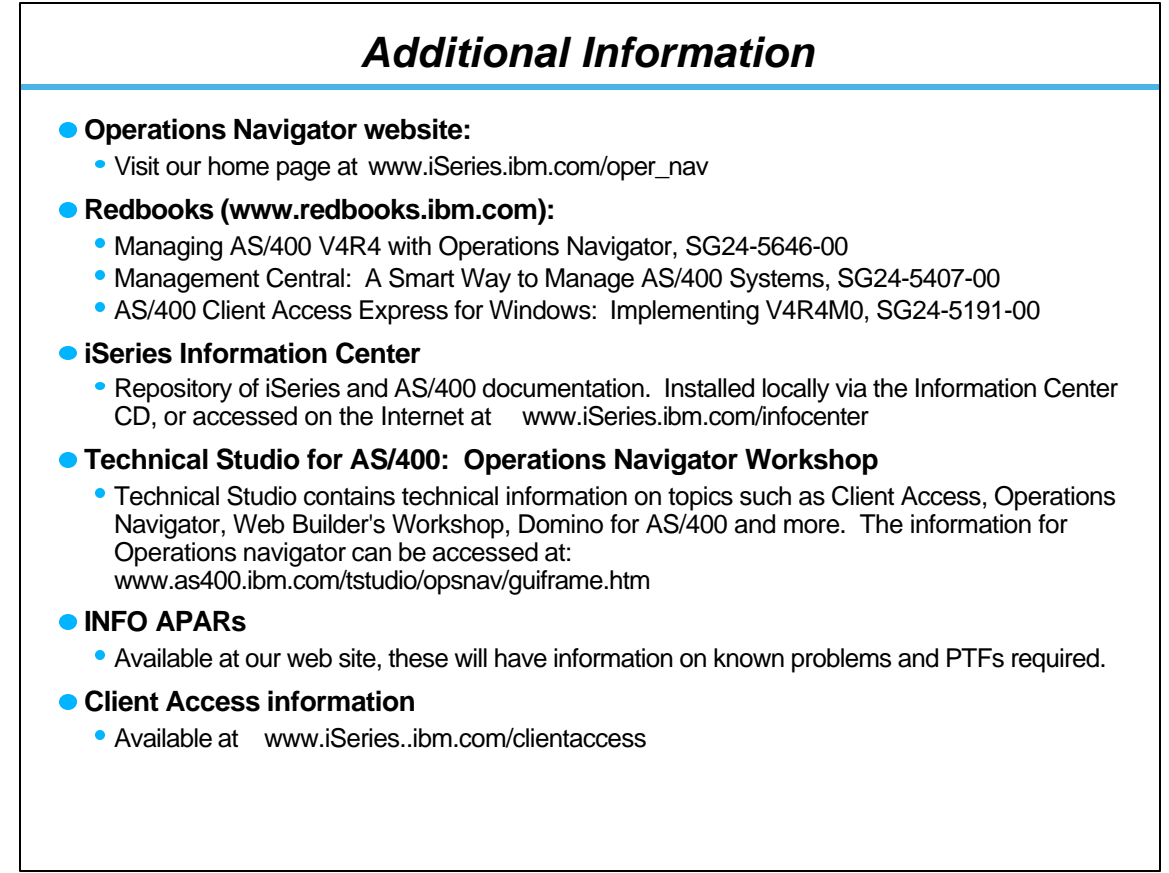

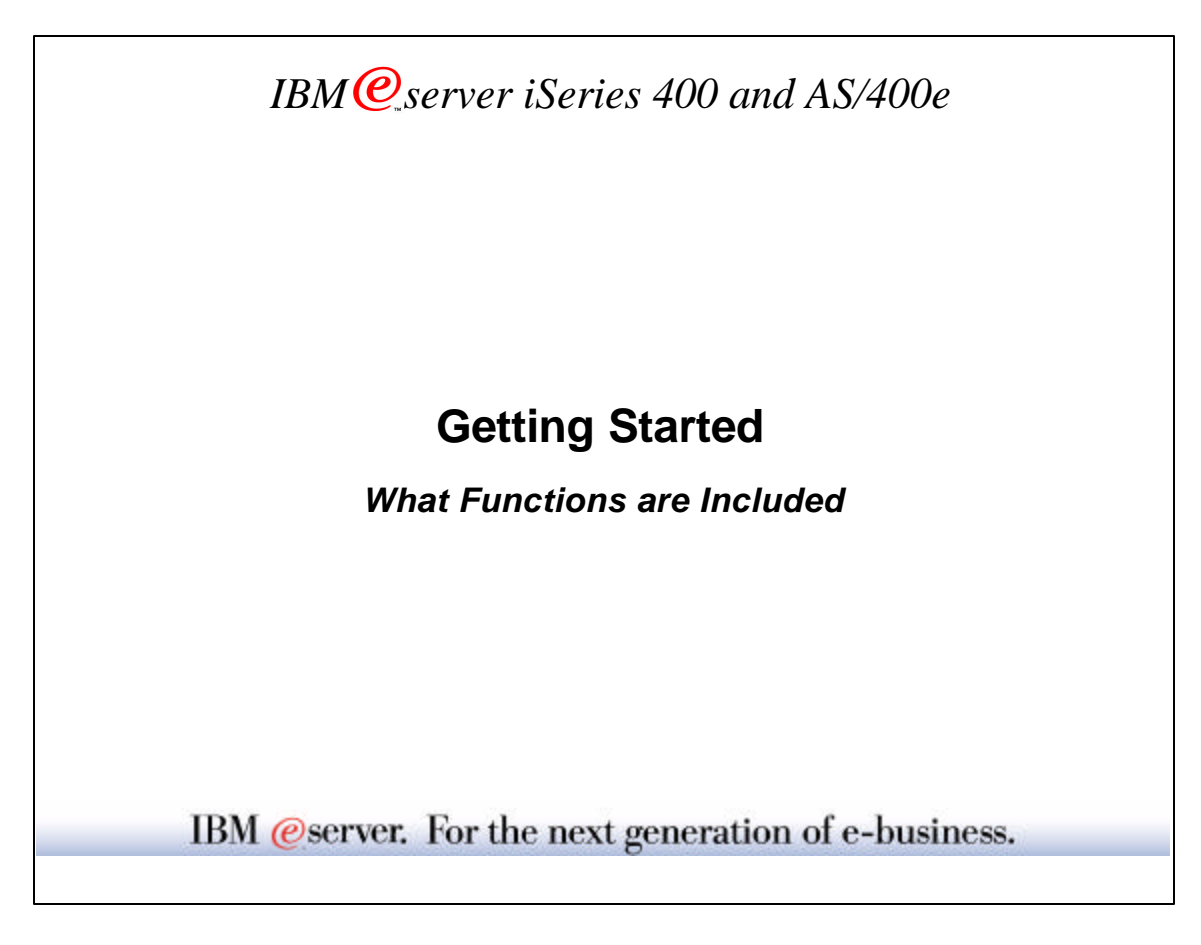

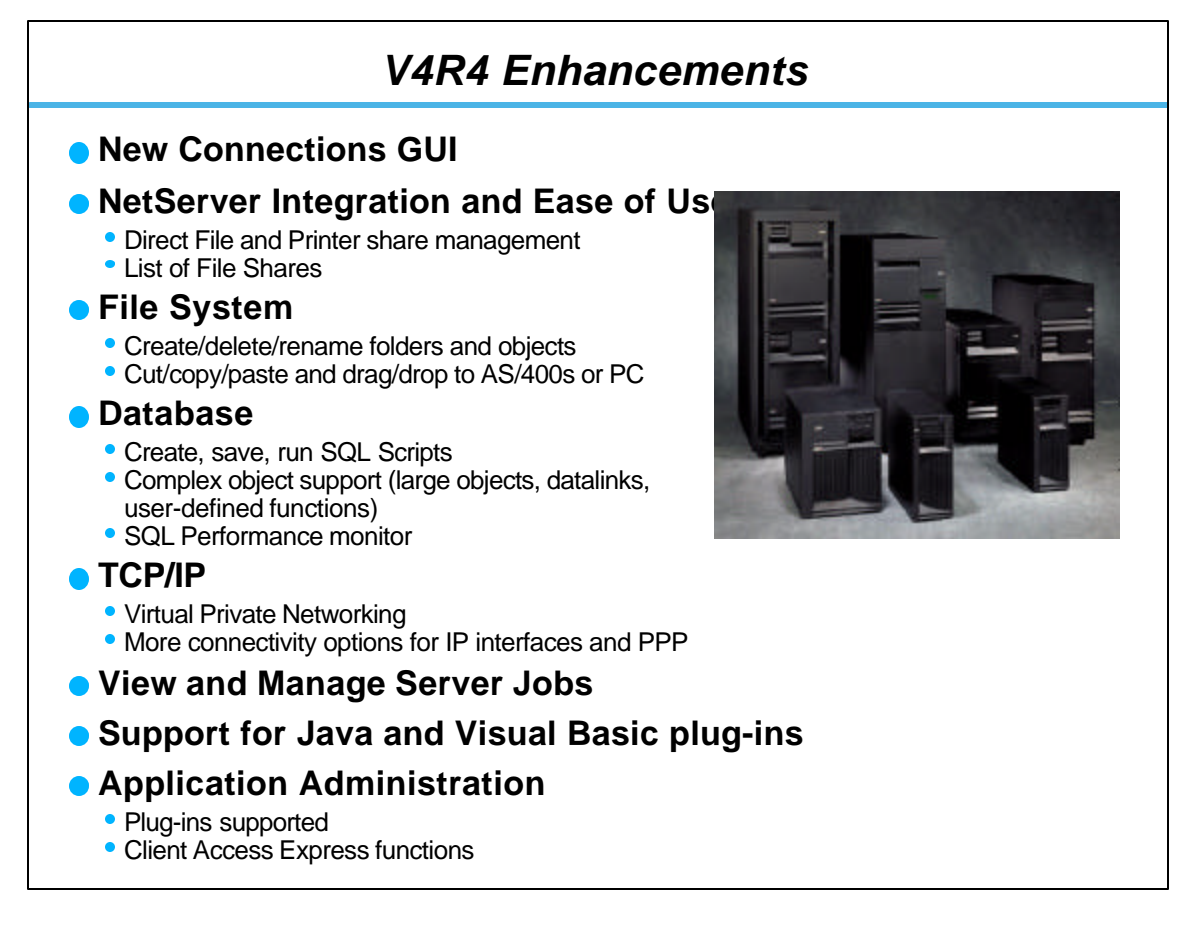

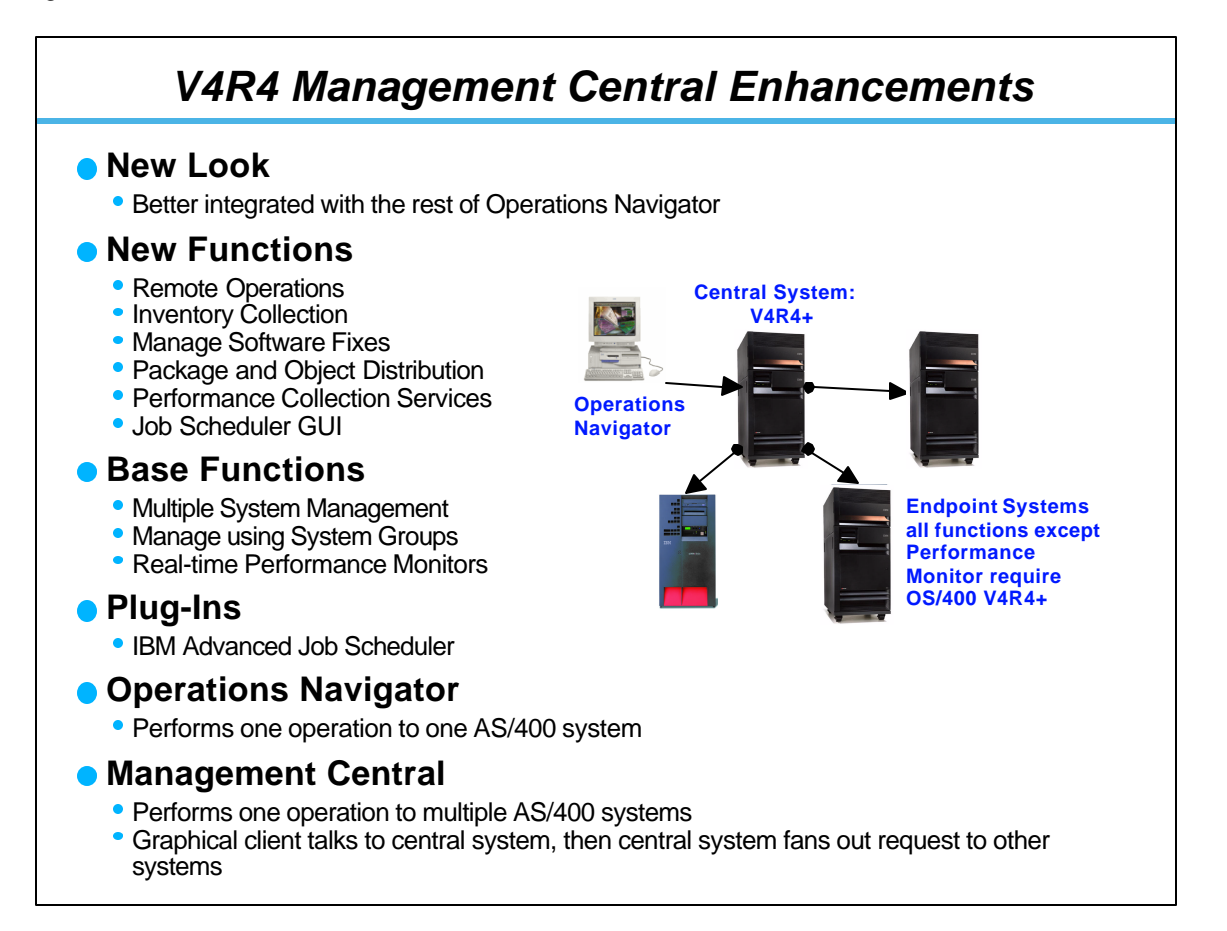

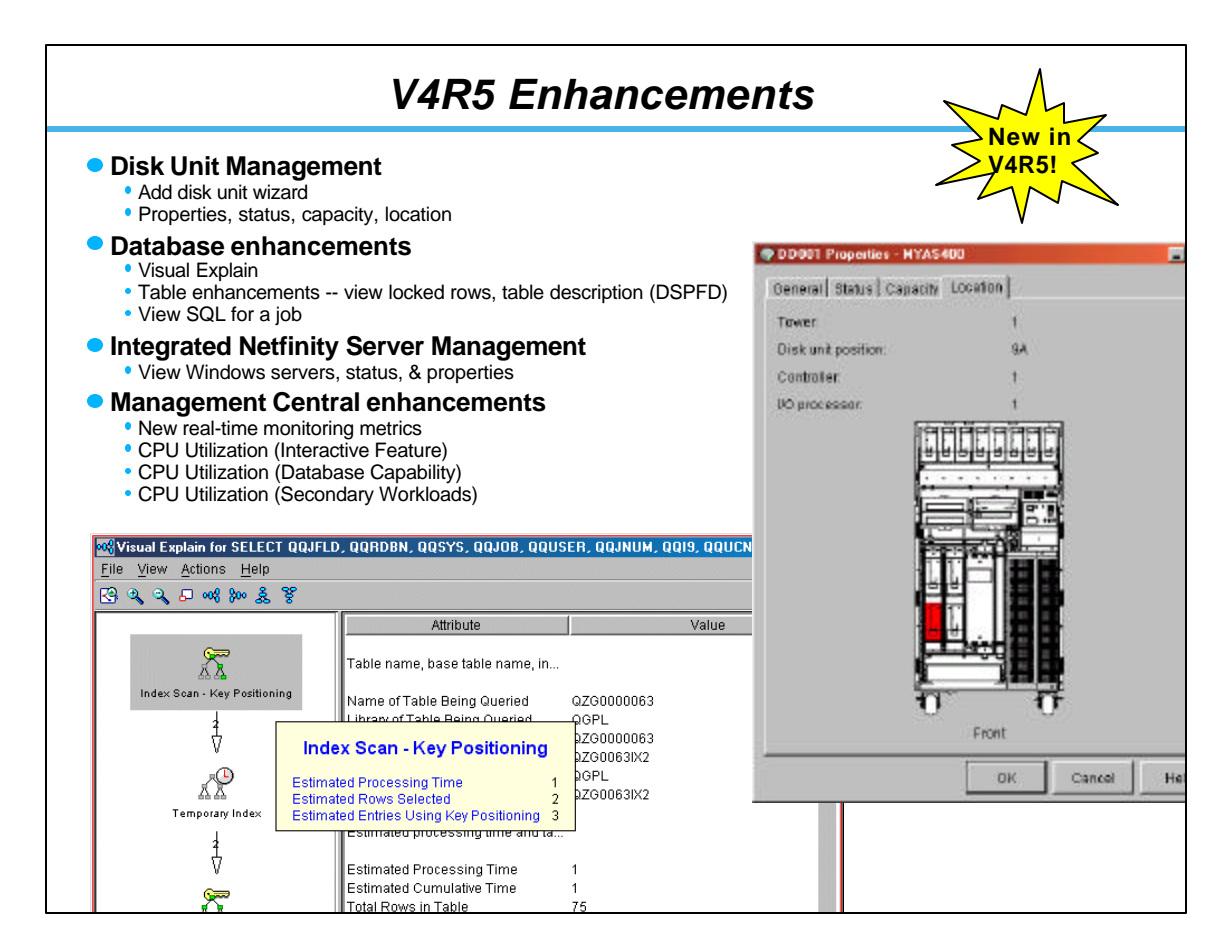

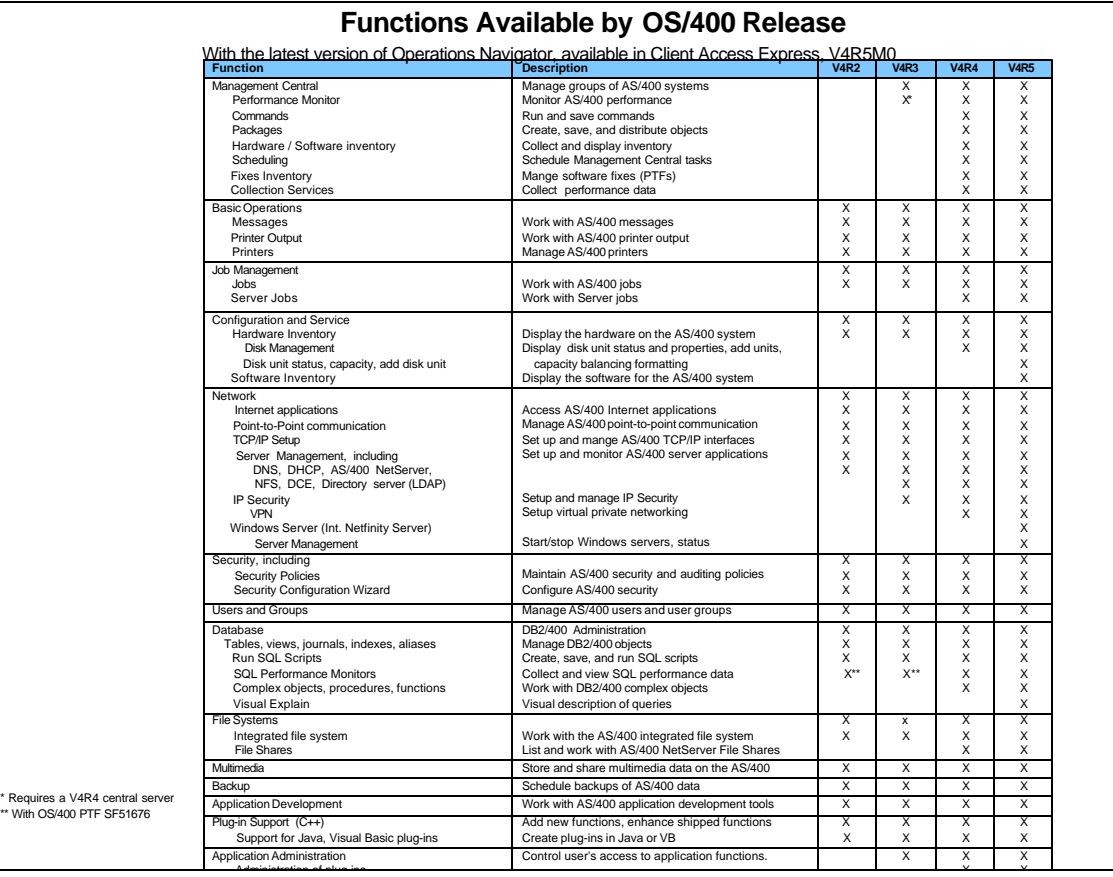

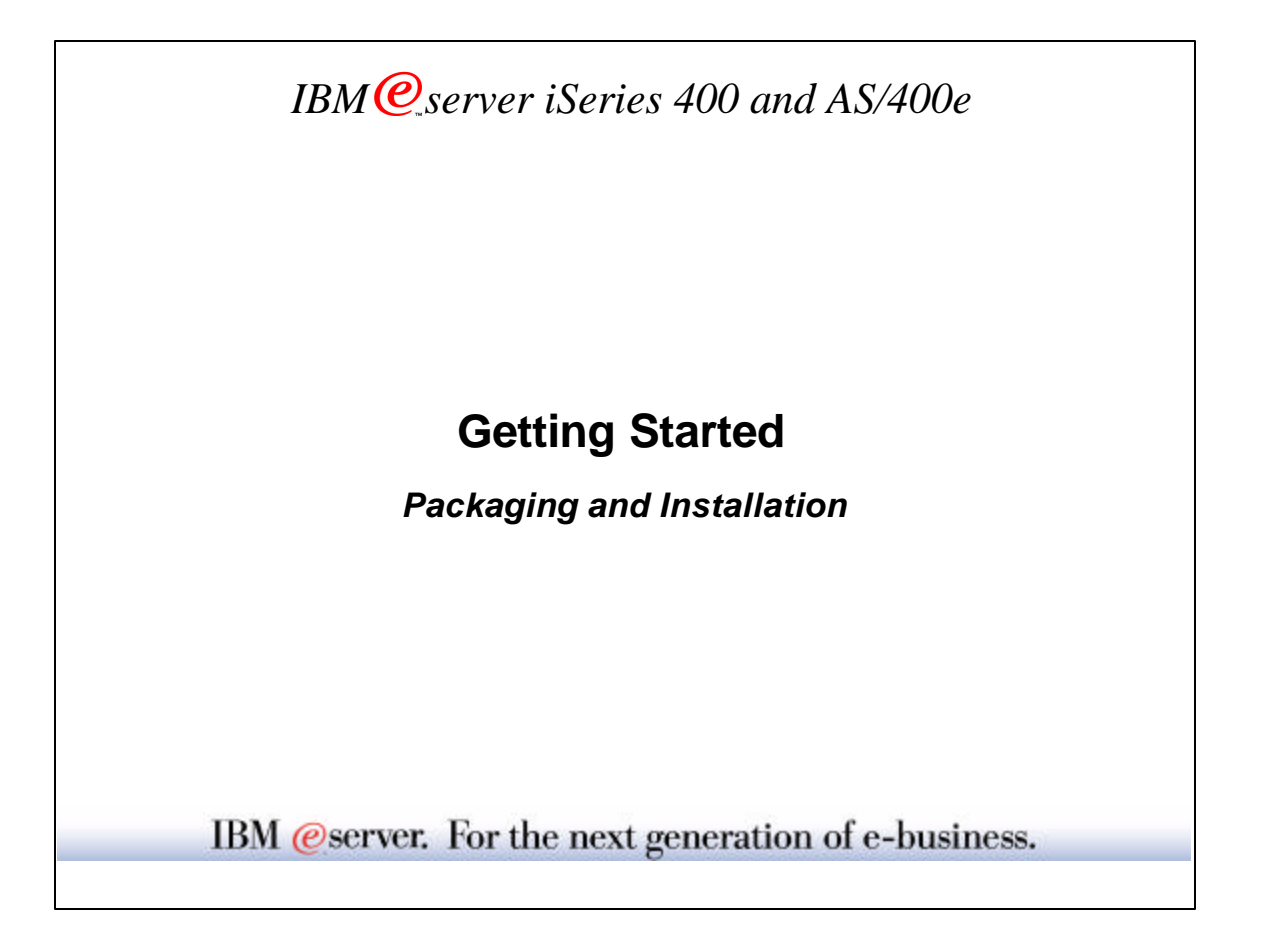

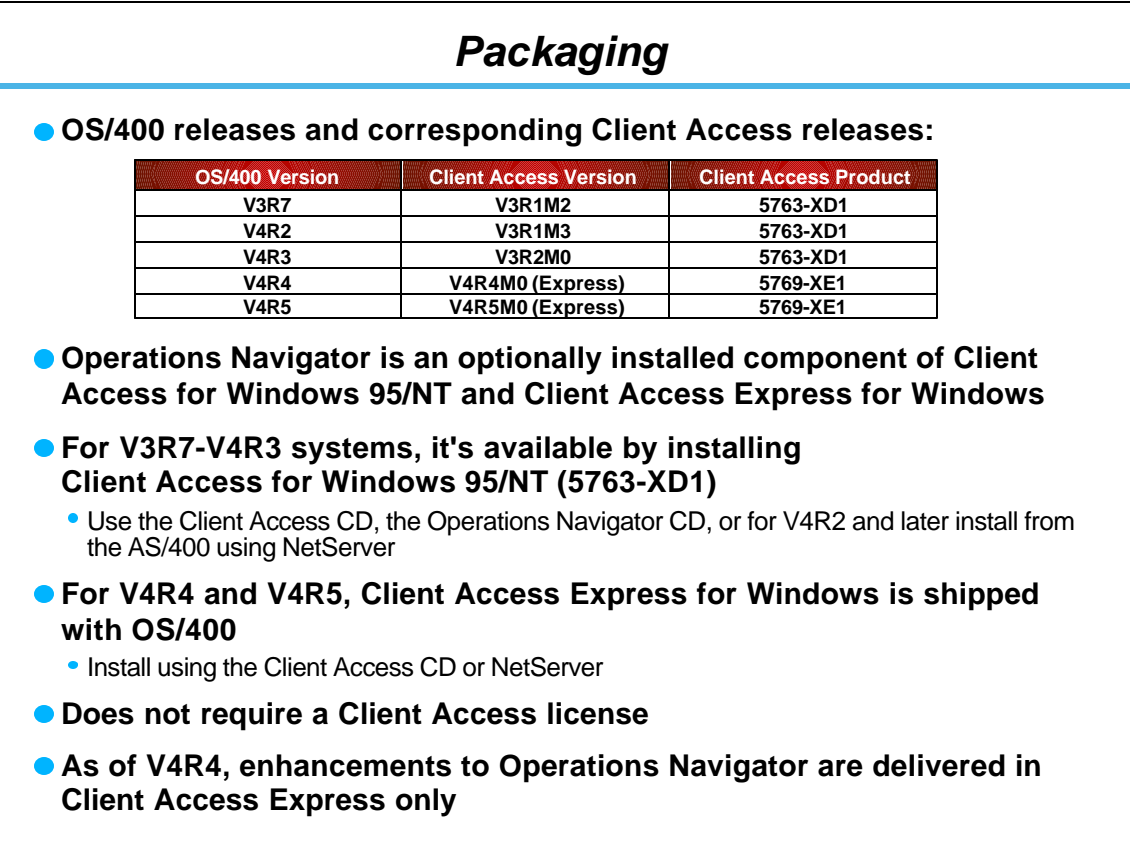

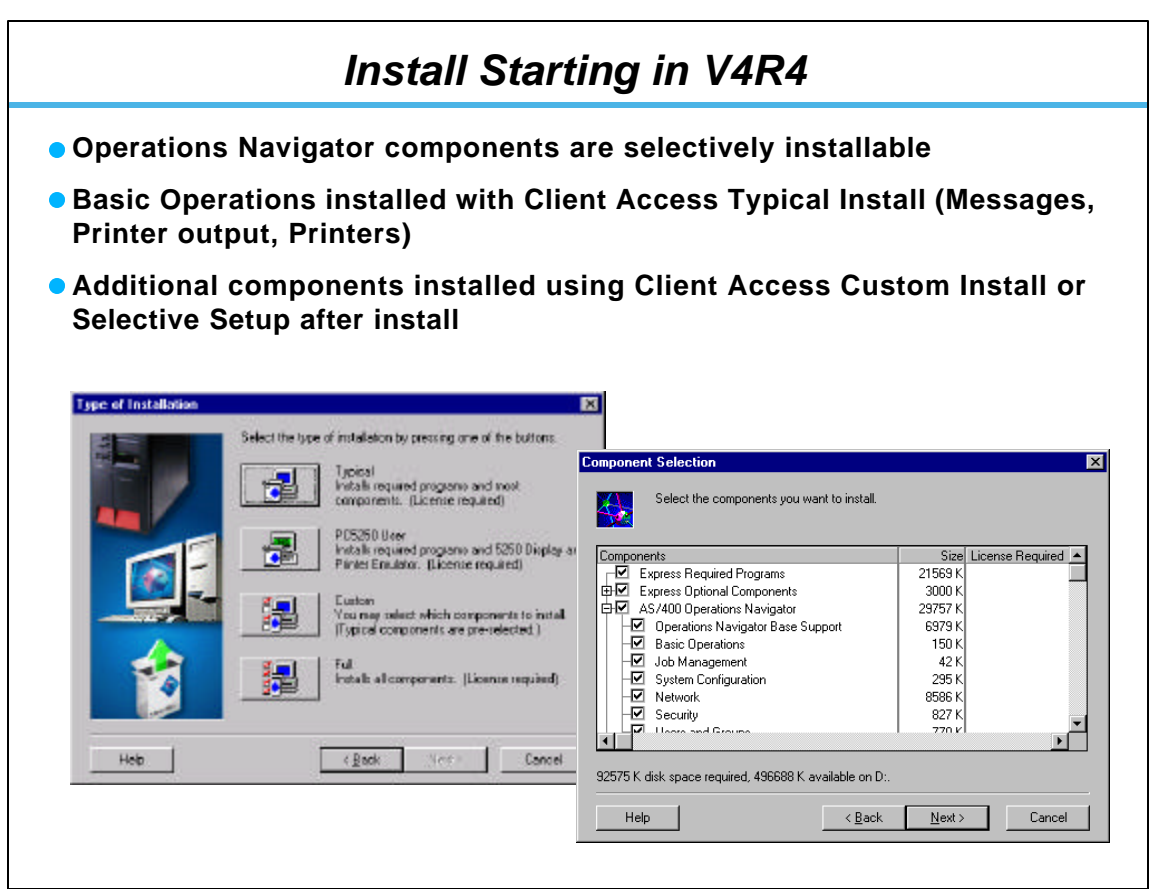

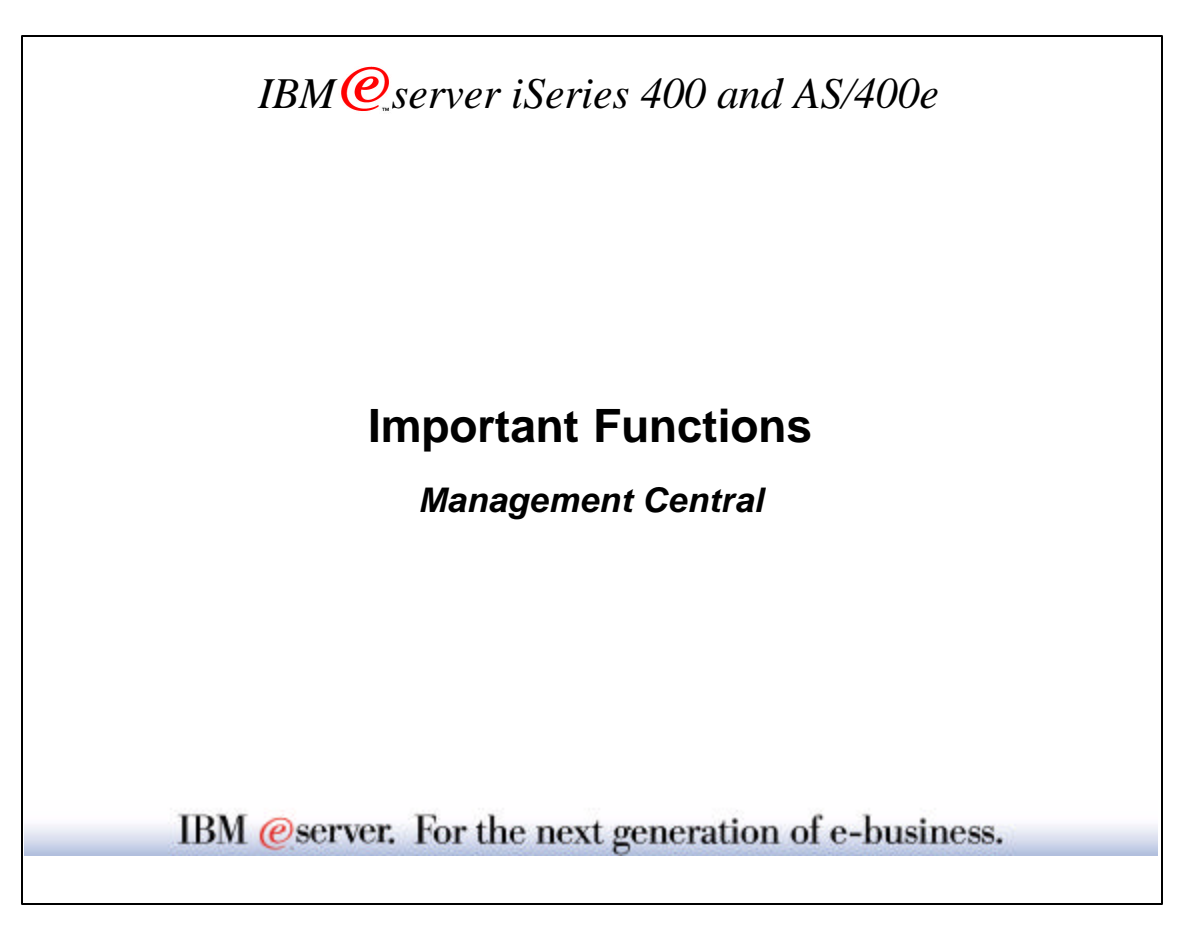

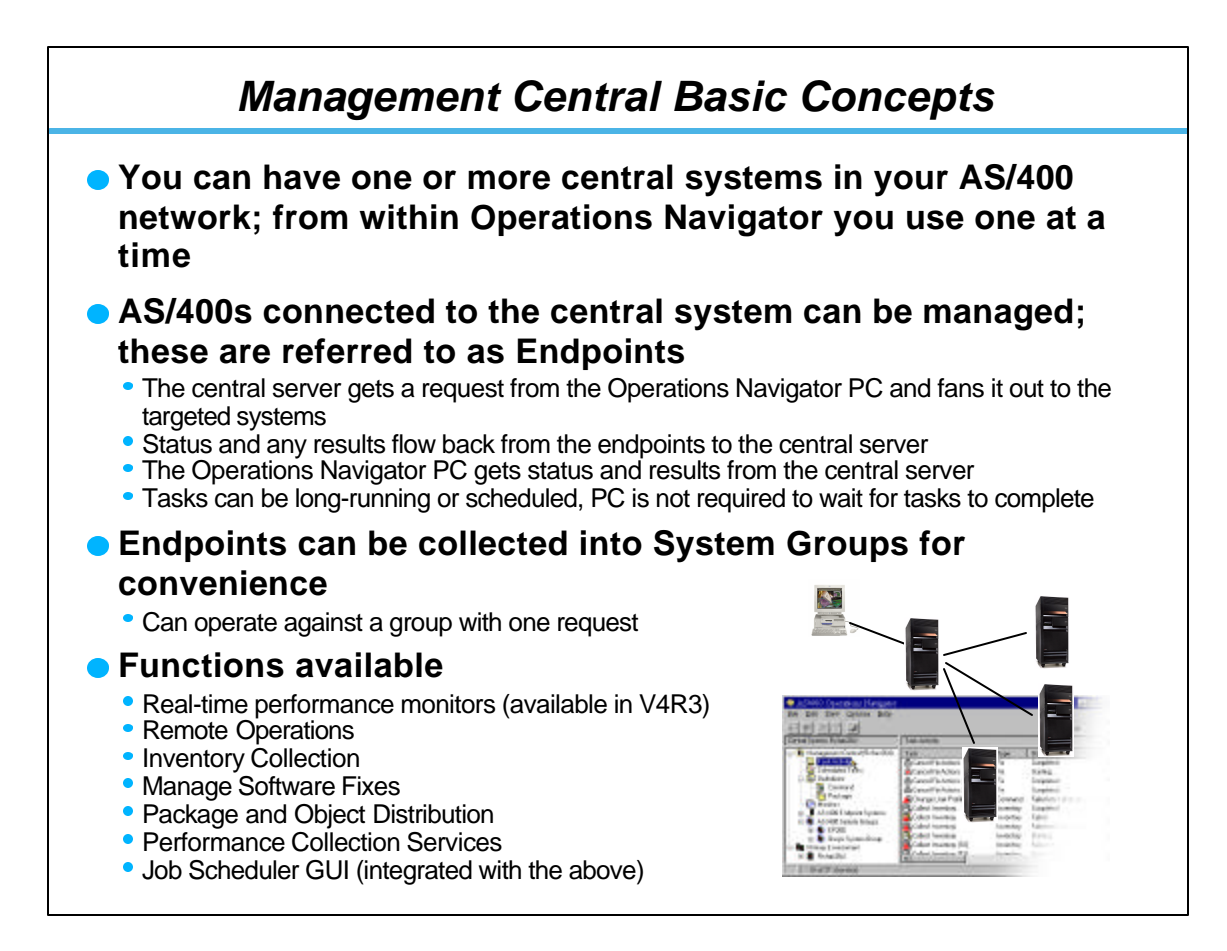

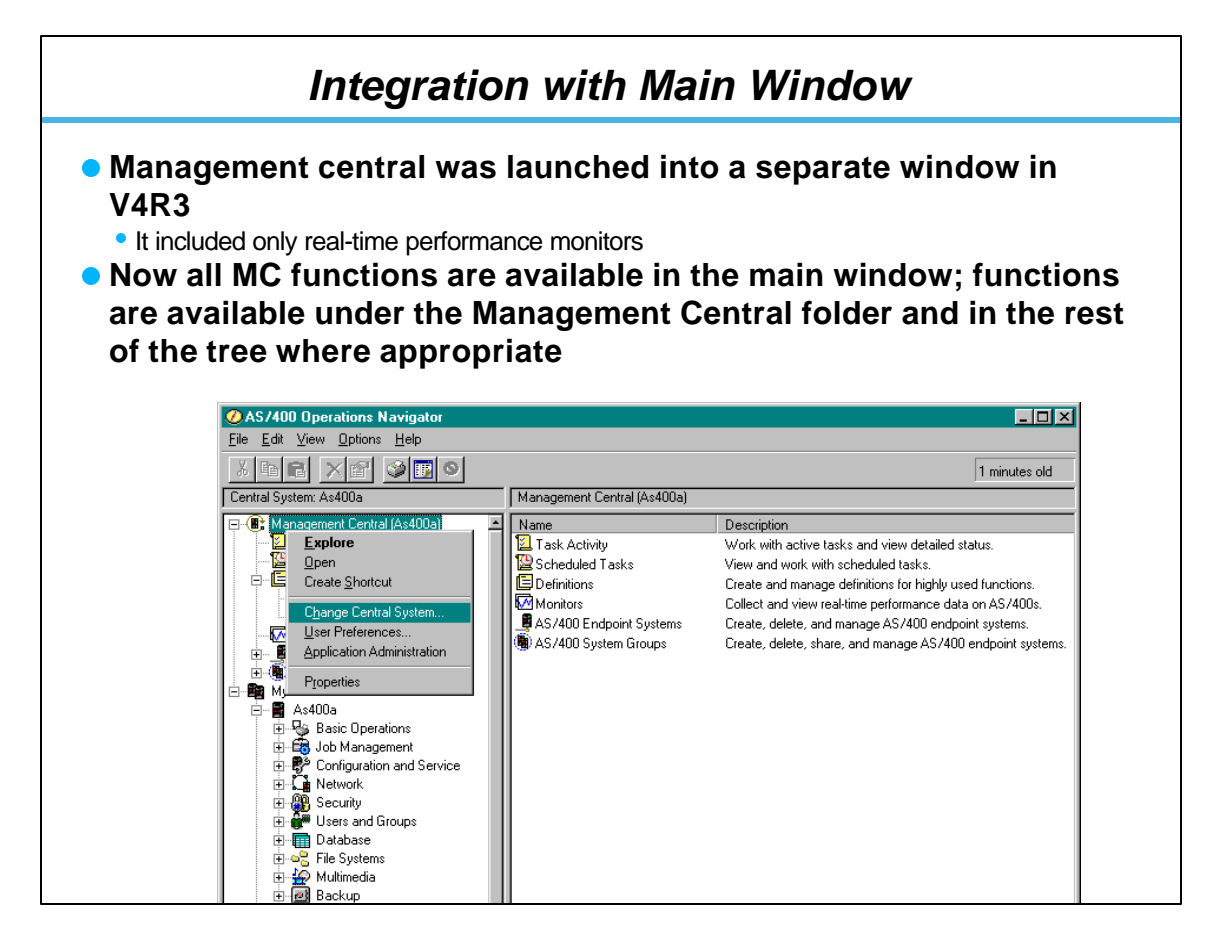

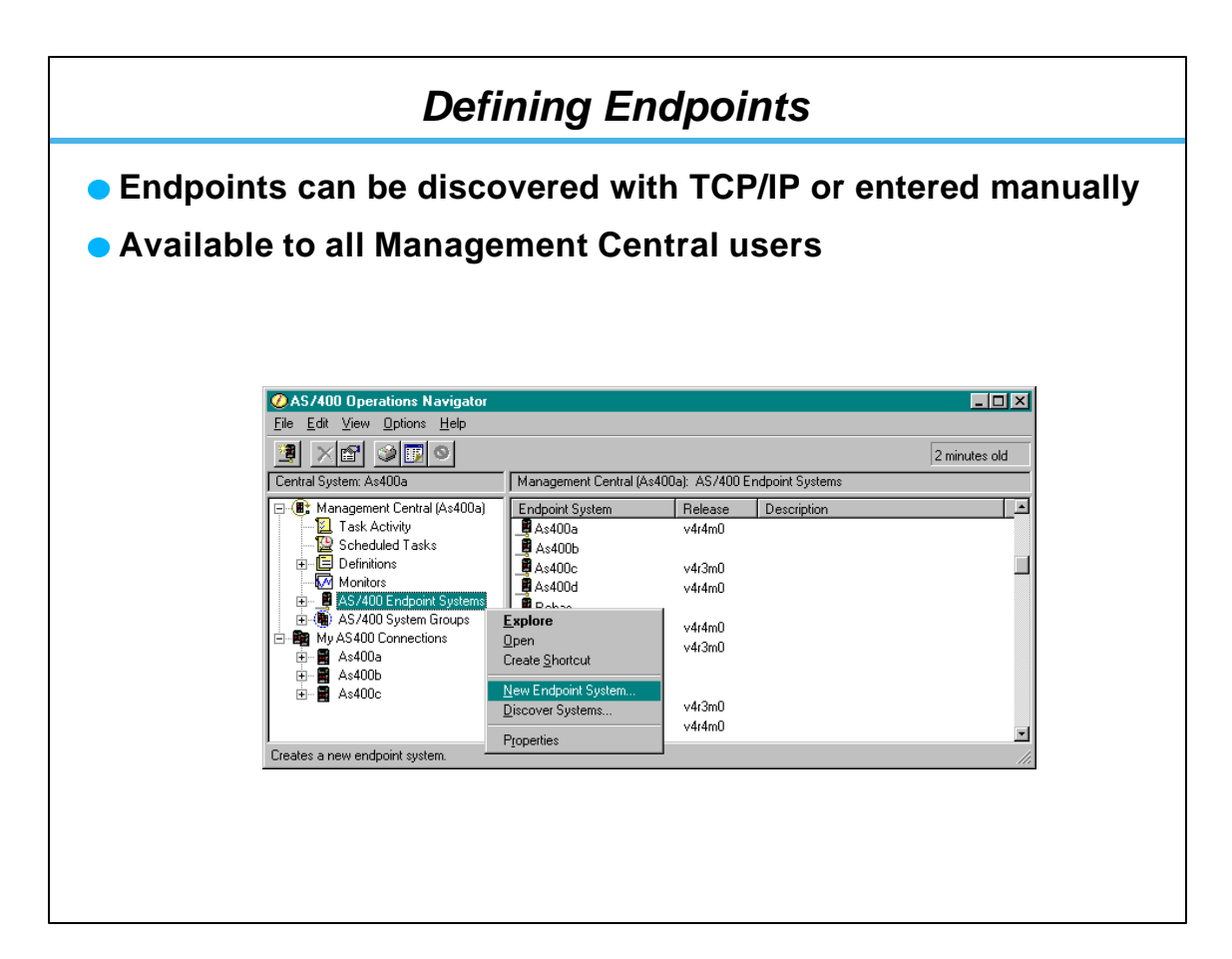

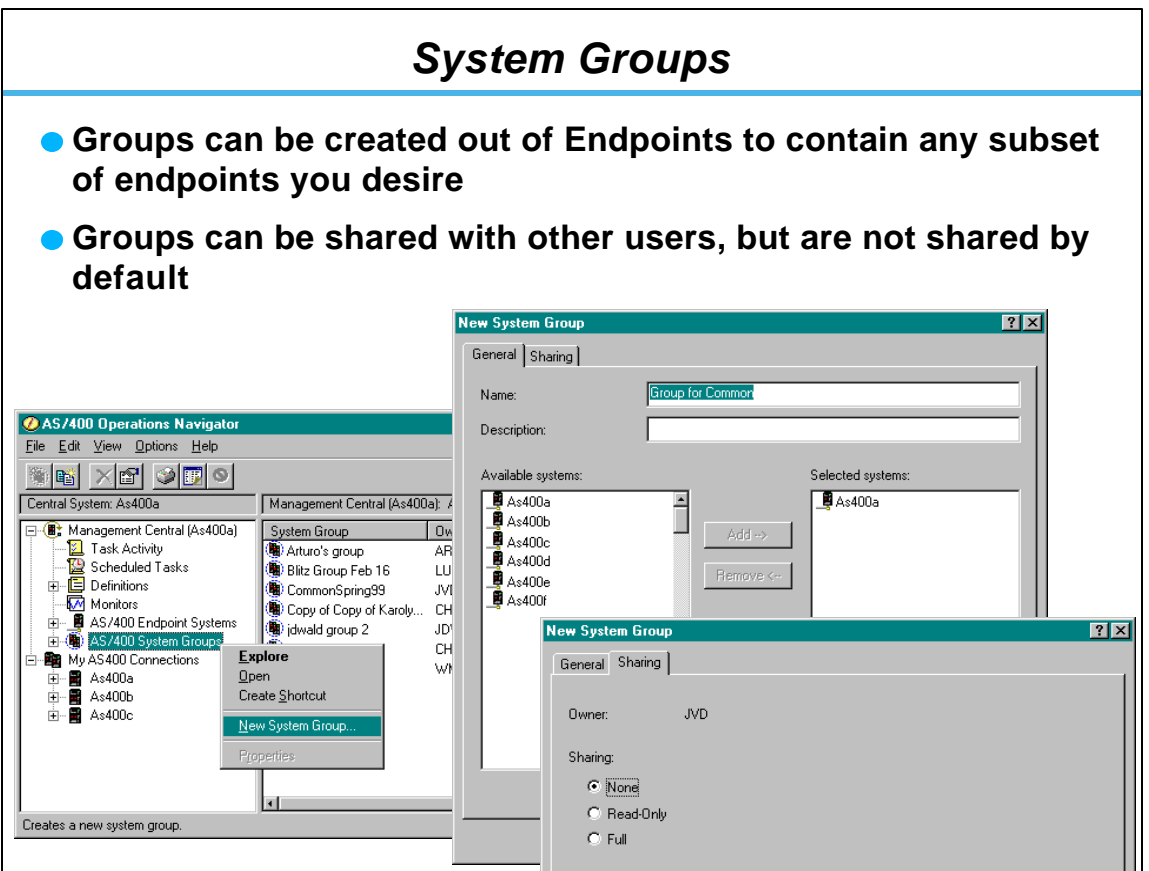

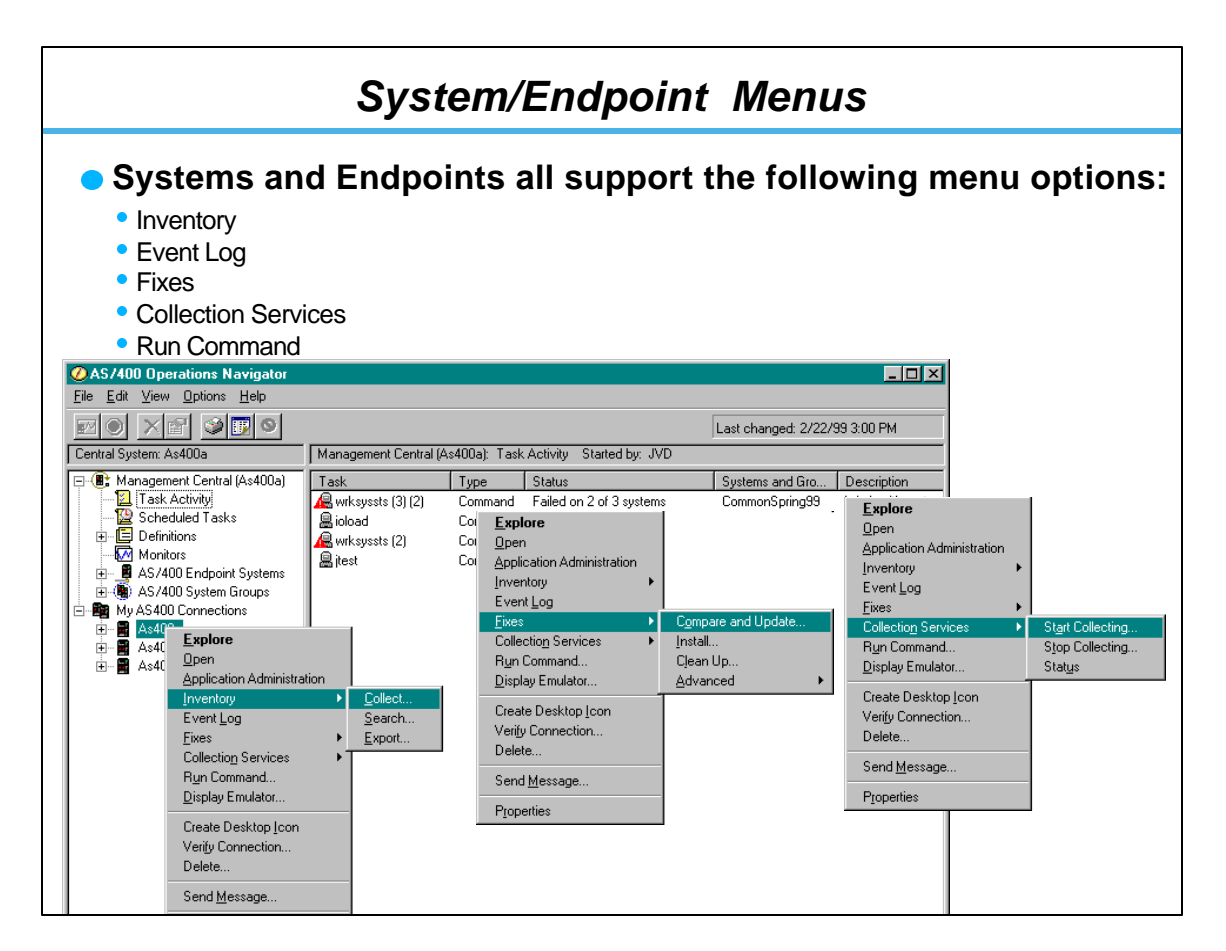

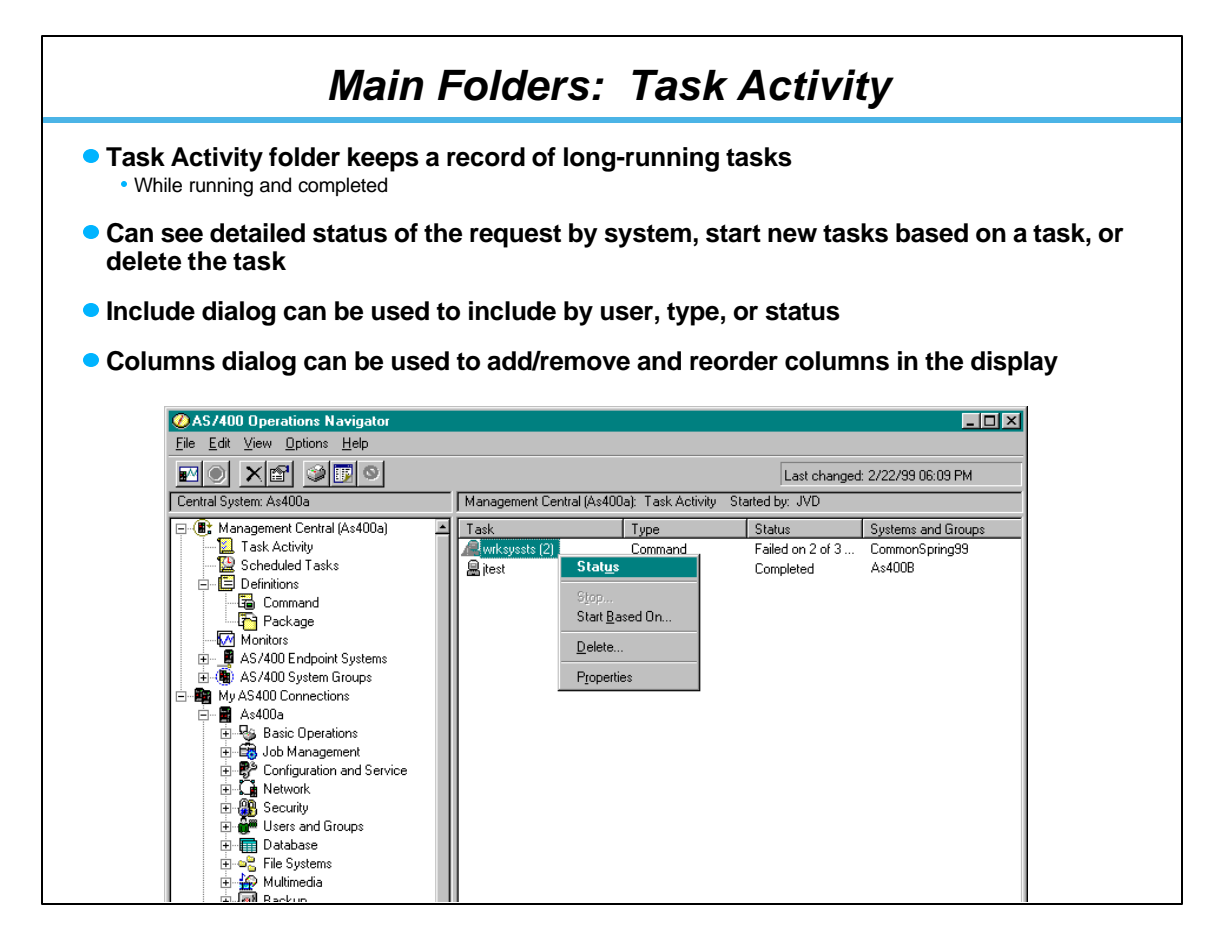

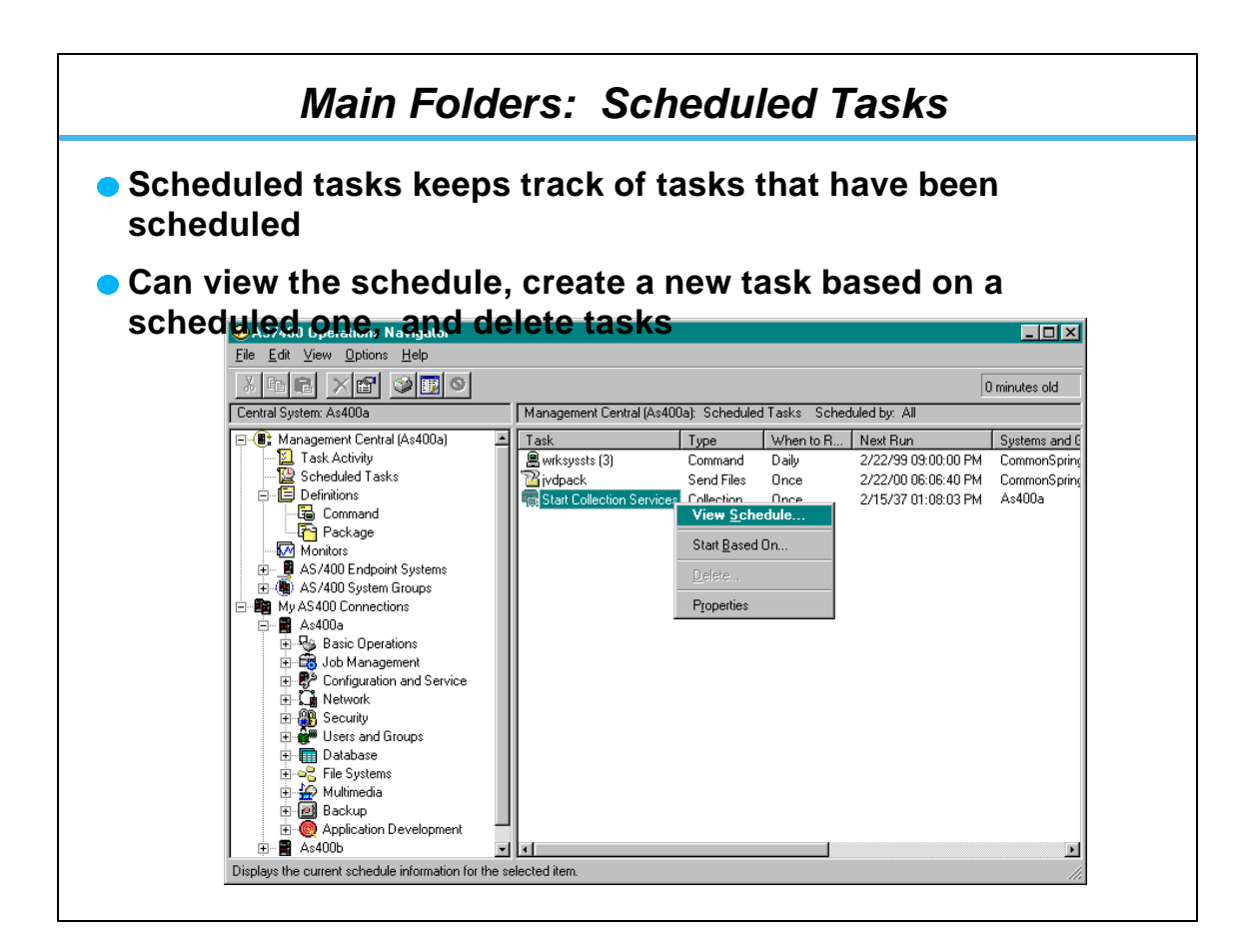

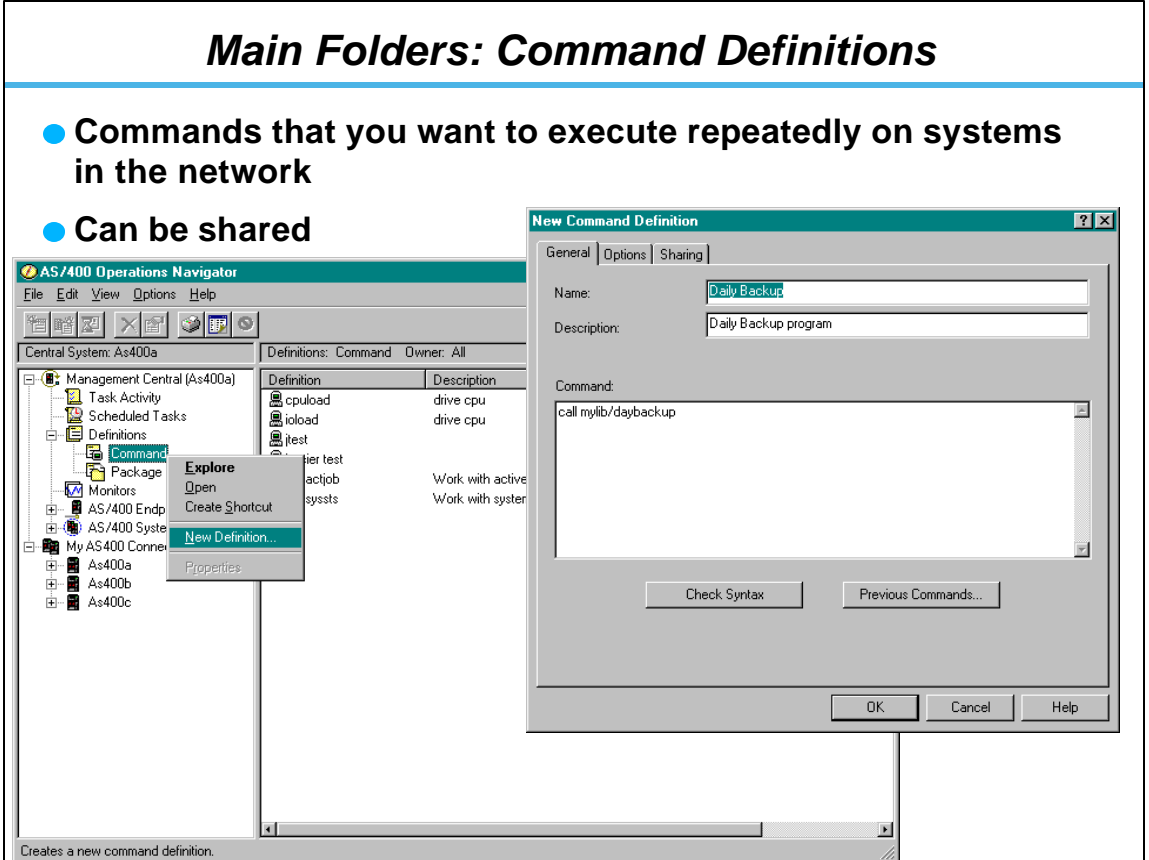

![](_page_12_Figure_3.jpeg)

© Copyright IBM Corporation 2000. All rights reserved. 25-26

![](_page_13_Figure_2.jpeg)

![](_page_13_Picture_3.jpeg)

![](_page_14_Figure_2.jpeg)

![](_page_14_Picture_3.jpeg)

![](_page_15_Figure_2.jpeg)

![](_page_15_Figure_3.jpeg)

© Copyright IBM Corporation 2000. All rights reserved. 31-32

![](_page_16_Figure_2.jpeg)

![](_page_16_Picture_102.jpeg)

![](_page_17_Figure_2.jpeg)

![](_page_17_Picture_187.jpeg)

![](_page_18_Picture_2.jpeg)

![](_page_18_Figure_3.jpeg)

![](_page_19_Figure_2.jpeg)

![](_page_19_Figure_3.jpeg)

![](_page_20_Picture_2.jpeg)

![](_page_20_Figure_3.jpeg)

![](_page_21_Figure_2.jpeg)

![](_page_21_Picture_3.jpeg)

![](_page_22_Picture_2.jpeg)

![](_page_22_Picture_3.jpeg)

![](_page_23_Picture_2.jpeg)

![](_page_23_Picture_77.jpeg)

© Copyright IBM Corporation 2000. All rights reserved. 47-48

![](_page_24_Figure_2.jpeg)

![](_page_24_Picture_119.jpeg)

![](_page_25_Figure_2.jpeg)

![](_page_25_Picture_3.jpeg)

![](_page_26_Picture_2.jpeg)

![](_page_26_Figure_3.jpeg)

![](_page_27_Picture_2.jpeg)

![](_page_27_Picture_3.jpeg)

![](_page_28_Picture_2.jpeg)

![](_page_28_Figure_3.jpeg)

## *NetServer Vs. Client Access*

## **NetServer**

- Doesn't require proprietary client software (part of Windows clients)
- Can share directories with read only access
- Can share individual directories, better AS/400 security control
- NetServer can be hidden from the Windows Network Neighborhood by setting the browse interval property parameter to zero
- NetServer can hide shares from the network by ending them with a \$

## **Client Access**

- Has many functions not available in Windows, such as 5250, ODBC, data transfer, etc.
- No concept of "shares", makes all of AS/400 IFS available
- Background jobs running on PC

![](_page_29_Figure_13.jpeg)

![](_page_29_Figure_14.jpeg)

![](_page_30_Picture_2.jpeg)

![](_page_30_Picture_3.jpeg)

![](_page_31_Picture_2.jpeg)

![](_page_31_Picture_3.jpeg)

![](_page_32_Figure_2.jpeg)

![](_page_32_Figure_3.jpeg)

![](_page_33_Picture_2.jpeg)

![](_page_33_Picture_37.jpeg)

![](_page_34_Picture_2.jpeg)

![](_page_34_Picture_3.jpeg)

![](_page_35_Picture_72.jpeg)

![](_page_35_Picture_3.jpeg)

![](_page_36_Picture_2.jpeg)

![](_page_36_Figure_3.jpeg)

![](_page_37_Picture_2.jpeg)

![](_page_37_Figure_3.jpeg)

© Copyright IBM Corporation 2000. All rights reserved. 75-76

![](_page_38_Figure_2.jpeg)

![](_page_38_Picture_3.jpeg)

![](_page_39_Figure_2.jpeg)

![](_page_39_Picture_3.jpeg)

![](_page_40_Figure_2.jpeg)

![](_page_40_Picture_3.jpeg)

![](_page_41_Figure_2.jpeg)

This page is intentionally not blank.

*IBM @ server iSeries 400 and AS/400e* **Safely Using Operations Navigtor** *Application Administration* IBM @server. For the next generation of e-business.

![](_page_43_Figure_2.jpeg)

![](_page_43_Picture_3.jpeg)

![](_page_44_Figure_2.jpeg)

![](_page_44_Figure_3.jpeg)

![](_page_45_Picture_65.jpeg)

![](_page_45_Picture_3.jpeg)

![](_page_46_Figure_2.jpeg)

![](_page_46_Figure_3.jpeg)

## **Policy Administration** • Based on Microsoft System Policy support Uses Microsoft System Policy Editor and Client Access Policy templates • Can restrict access to specific functions on a per-AS/400 basis or globally • PC driven -- not dependent on specific OS/400 release • Can set policies on a specific PC as well as users and groups • Can be used to 'configure' as well as restrict functions The Microsoft Way... • Preferred method for those familiar or already using Microsoft System Policies **Applications Administration** • Based on AS/400 user profiles Easy-to-use Operations Navigator GUI User profile can roam with user (from any PC) A user can have different profiles for different AS/400s • Requires OS/400 V4R3 or later Can restrict usage of particular Operations Navigator functions APIs available for use by other plug-ins **The AS/400 Way...** • Preferred method for those who want to control access via AS/400 user profiles *Comparing Policies and Application Administration*

![](_page_47_Picture_3.jpeg)

![](_page_48_Figure_2.jpeg)

![](_page_48_Picture_168.jpeg)

![](_page_49_Figure_2.jpeg)

![](_page_49_Picture_182.jpeg)

![](_page_50_Picture_135.jpeg)

![](_page_50_Picture_136.jpeg)

![](_page_51_Figure_2.jpeg)

![](_page_51_Figure_3.jpeg)

![](_page_52_Picture_2.jpeg)

![](_page_52_Figure_3.jpeg)

![](_page_53_Picture_2.jpeg)

![](_page_53_Picture_3.jpeg)

![](_page_54_Picture_2.jpeg)

![](_page_54_Picture_210.jpeg)